## ECE 220: Computer Systems & Programming

## Lecture 26: Review I Thomas Moon

April 25, 2024

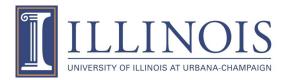

- +1% for 70% completion of ICES forms (across all sections)
- Extra credit quiz:
  - The extra credit quiz will be available from 5 pm onwards on Thursday, 04/25.
  - The course website will be updated with study materials.
  - They will have until 05/05 (the day before the final) to take the extra credit quiz.
- The final item is the due date for the last MP. By popular request, we have extended it to 04/28 at the usual time. Note that this MP will be reweighted at 1.2 times whatever you score (see note on MP page).

# **Final Exam**

- ALL (Lectures, MPs, Quizzes, Labs, Practice questions, etc)
- 3 hour exam

- 1. Linked-list
- 2. Tree
- 3. C++
- 4. C to LC3
- 5. Concepts

## Get the example codes

<u>https://github.com/tmoon-illinois/ece220\_sp24/tree/main/lec26</u>

# 1. Practice Problem- Update City class vehicle\_STL\_list.cpp

- 1. Add a private member, "name", under City class.
- 2. Write the required new constructors.
- 3. Add "+" operator for City classes.

```
Example code and result:
int main(){
   City Champaign("Champaign");
   Champaign.AddVehicle(new Airplane(30,100,5));
   Champaign.AddVehicle(new Airplane(10,200,10));
```

```
City Urbana("Urbana");
Urbana.AddVehicle(new Train(130,300,15));
```

```
City CU = Champaign + Urbana;   CU.ShowList();
```

}

Champaign Urbana <<Airplane>> passenger: 30 baggage: 100 crew man: 5 <<Airplane>> passenger: 10 baggage: 200 crew man: 10 <<Train>> passenger: 130 baggage: 300 length: 15

### 2. Practice Problem – Linked List

```
int additem(item *head, int input){
    item *newitem = (item*) malloc(sizeof(item));
    if(newitem == NULL) return 0;
    newitem->data = input;
    newitem->next = head;
   head = newitem;
    return 1;
}
int main(){
    item *head = NULL;
    additem(head,5);
    additem(head, 10);
   printitem(head);
}
```

Try to insert a node before the head, but does not work.1. Why?

link.c

2. Debug the code.

3. Practice Problem – Delete a node by value

#### link.c

 $1 \rightarrow 9 \rightarrow 3 \rightarrow 5 \qquad 1 \rightarrow 9 \rightarrow 3 \rightarrow 5$ 

Delete 3 Delete 1

 $1 \rightarrow 9 \rightarrow 5 \qquad \qquad 9 \rightarrow 3 \rightarrow 5$ 

## 3. Practice Problem – Delete a node by value

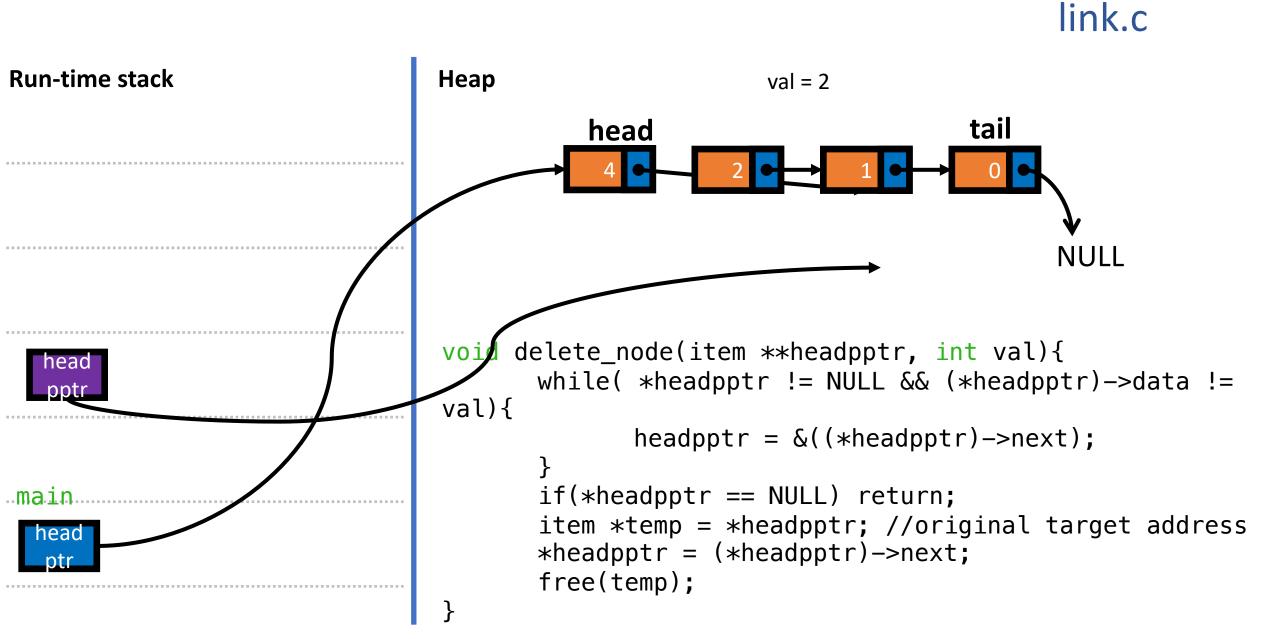

### 4. Practice Problem – Split by even and odd

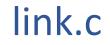

 $6 \rightarrow 12 \rightarrow 4 \rightarrow 1 \rightarrow 5$  odd sorted data:

}

even sorted data:  $4 \rightarrow 6 \rightarrow 12$ 

 $1 \rightarrow 5$ 

```
void split(item *head, item **odd_head, item *keven_head){
    item *cur = head;
    while(cur != NULL){
        if(cur->data % 2 == 0){
            insert_sorted(even_head, cur->data);
        }
        else{
            insert_sorted(odd_head, cur->data);
        }
        cur = cur->next;
    }
```